The copy filmed here has been reproduced thanke to the generosity of:

National Library of Canada

The images appearing hera era the bast quelity possible considering the condition end legibility of the original copy and in keeping with the filming contract specifications.

Original copies in printed paper covers are filmed baginning with tha front cover and ending on tha last pege with a printed or illustrated impreseion, or the back cover when eppropriate. All other original copies ara filmed beginning on the first pege with a printed or illustrated impression, end ending on tha last page with a printed or illuetreted Impression.

Tha last recorded freme on each microfiche ehall contein the symbol - (maening "CON-TINUED"), or the symbol  $\nabla$  (meaning "END"), whichever epplies.

Maps, pletas, charts, etc., mey be filmad et diffarent raduction retios. Those too lerge to ba entiraly includad in ona exposure ere filmad baginning in tha upper laft hand corner, laft to right and top to bottom. as many framas as required. The following diagrams illustrate tha method:

B

L'exemplaire filmé fut reproduit grâce à la aénèrosité de:

Bibliothèque nationale du Canada

Les imeges suiventes ont été reproduites avec la plus grend soin, compte tenu de la condition et da la natteté da l'exempleire filmé, at an conformité evac les conditions du contrat de filmage.

Les exemplaires originaux dont le couvartura en papier est imprimée sont filmés en commancant par le premier plat et en terminent soit per le dernière page qui comporte une empreinte d'Impression ou d'illustration, soit par le second plat, salon le cas. Tous les eutres exemplairas originaux sont filmés en commencent per le première page qui comporte une emprainte d'impression ou d'Illustretion et en tarminant par la dernière page qui comporte une talle empreinte.

Un des symbolee suivants apperaître sur le dernière imege de cheque microfiche. salon le cas: le symbole - signifie "A SUIVRE", le symbole V signifie "FIN".

Les certas, pienches, tablaaux, etc., peuvent être filmés à des taux da réduction différents. Lorsque la document ast trop grand pour êtra raproduit en un seul cliché, il ast filmé à partir de l'engle supérieur gauche, de geucha à droita. et de haut en bae, en prenent la nombra d'Imegee nécessaire. Les diegrammes suivents illuetrent la méthode.

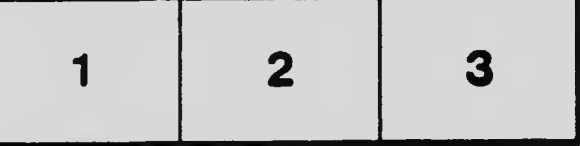

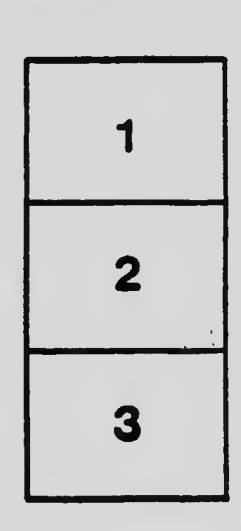

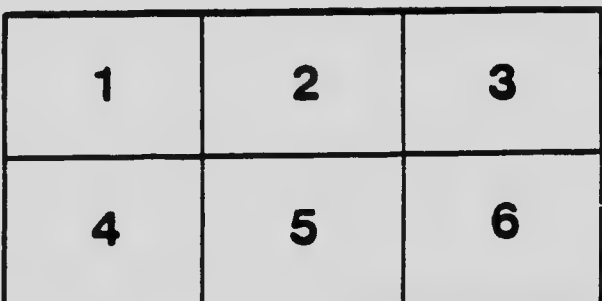